**Automating Resource Selection and** Configuration in Inter-Clouds through a Software Product Line Method

> Alessandro Ferreira Leite Paris, September 14<sup>th</sup>, 2015

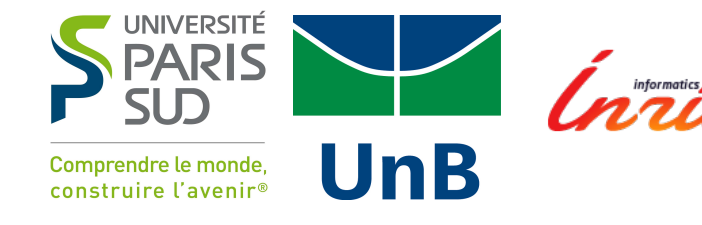

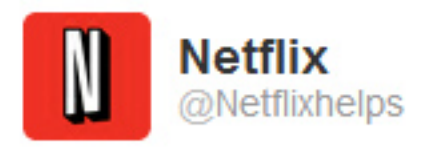

 $\frac{3}{2}$ re

degrad<br>volume

#### **ST FOILOW GOOGIE Cloud Outage: Virtual Networking Breakdown**

#### We're aware that some members are Google's virtual networking software stopped providing routing updates, experiencing issues streaming movies  $\xi^{and}$  customers lost their connections to the outside world. (http://ubm.io/1XZ0kgx) TV shows. We're working to resolve the problem.

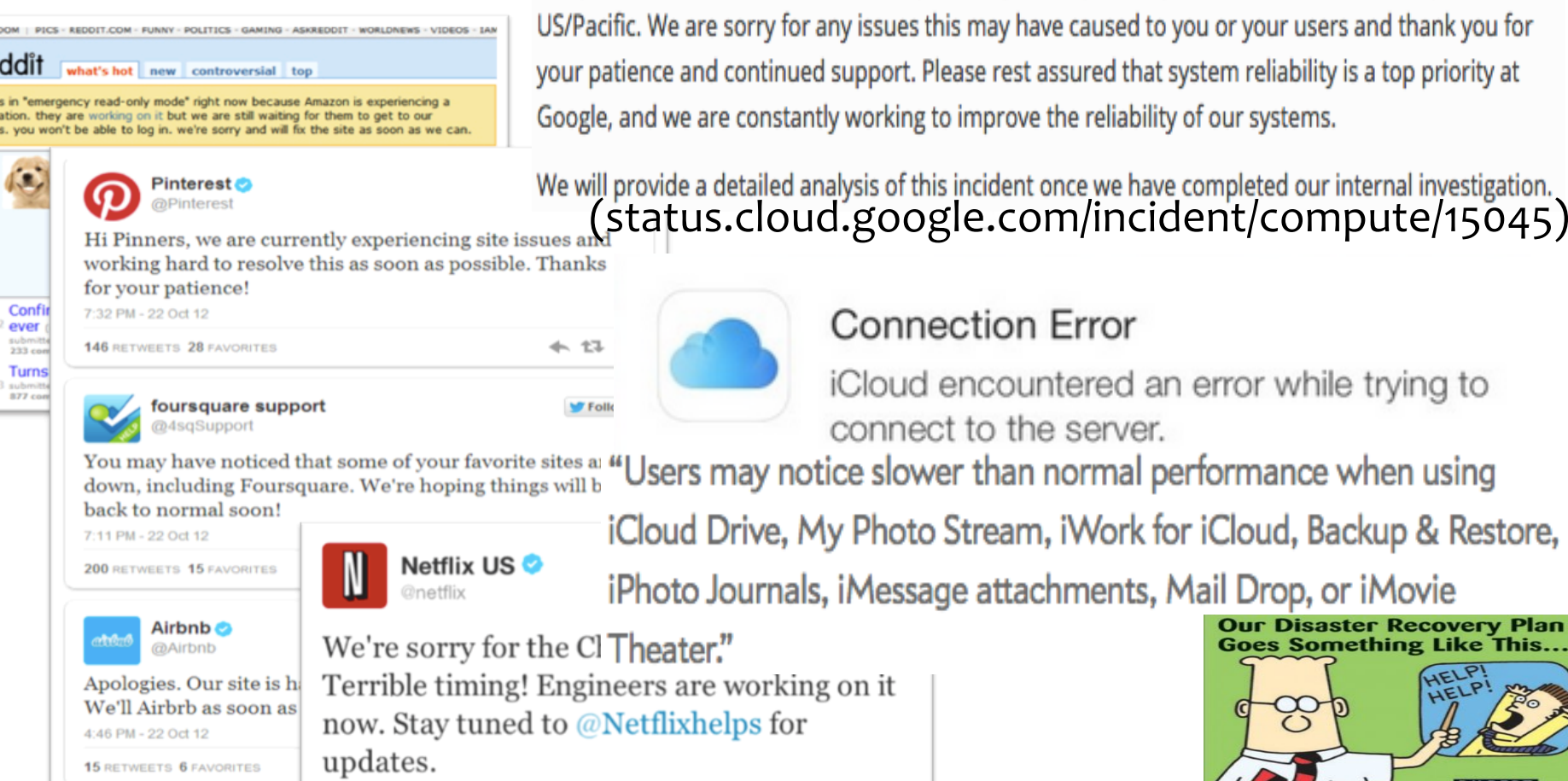

The problem with network connectivity in Google Compute Engine is resolved as of shortly after 01:00 sues this may have caused to you or your users and thank you for port. Please rest assured that system reliability is a top priority at rking to improve the reliability of our systems.

s of this incident once we have completed our internal investigation.<br>{OOgle.com/incident/compute/15045)

#### onnection Error

oud encountered an error while trying to nnect to the server.

slower than normal performance when using

essage attachments, Mail Drop, or iMovie

it

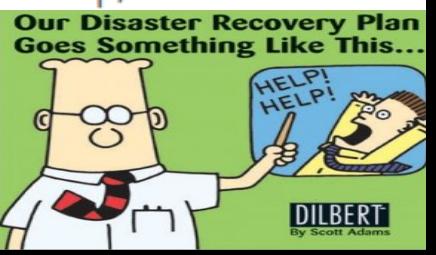

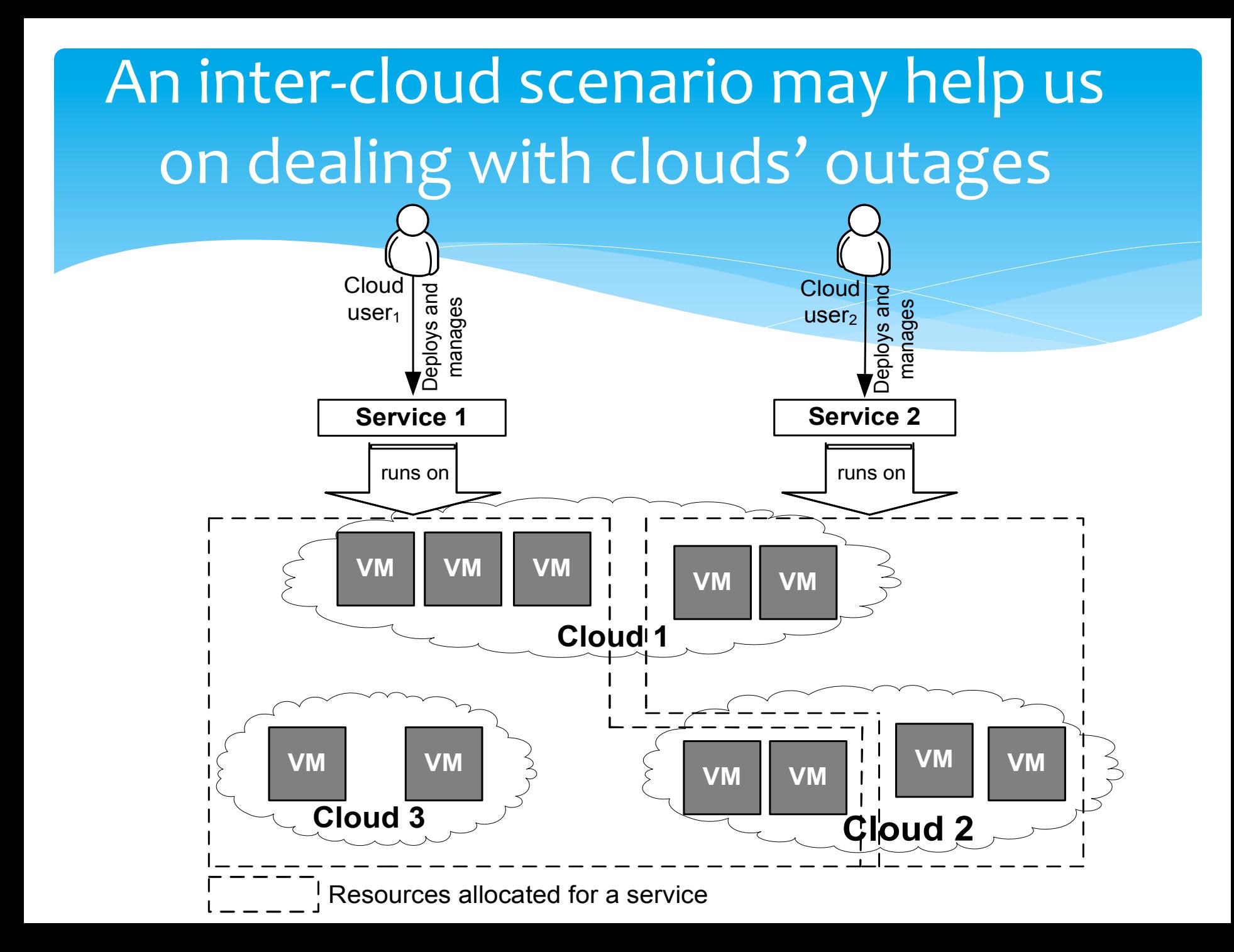

There are some challenges to implement an inter-cloud scenario

#### \* Complexity

- \* Lack of models to describe multiple cloud environments
- \* Lack of tools that implement automatic resource selection and configuration
- $*$  Environment configuration tools still demand programming skills

# Why inter-clouds scenarios are complex?

#### $*$  The users are responsible for:

- $*$  Identify the clouds and the virtual machines types
- \* Select the virtual machine images (VMI) in each cloud
- \* Deploy the applications, taking into account dependencies and clouds' constraints
- \* Even with the pre-configured VMIs configuration involves manual activities (time consuming and error-prone)
- \* A cloud configuration may demand specialized skills

Example of a networking feature that requires advanced knowledge -- AWS's enhanced networking feature Average networking bandwidth (Gbits/sec)

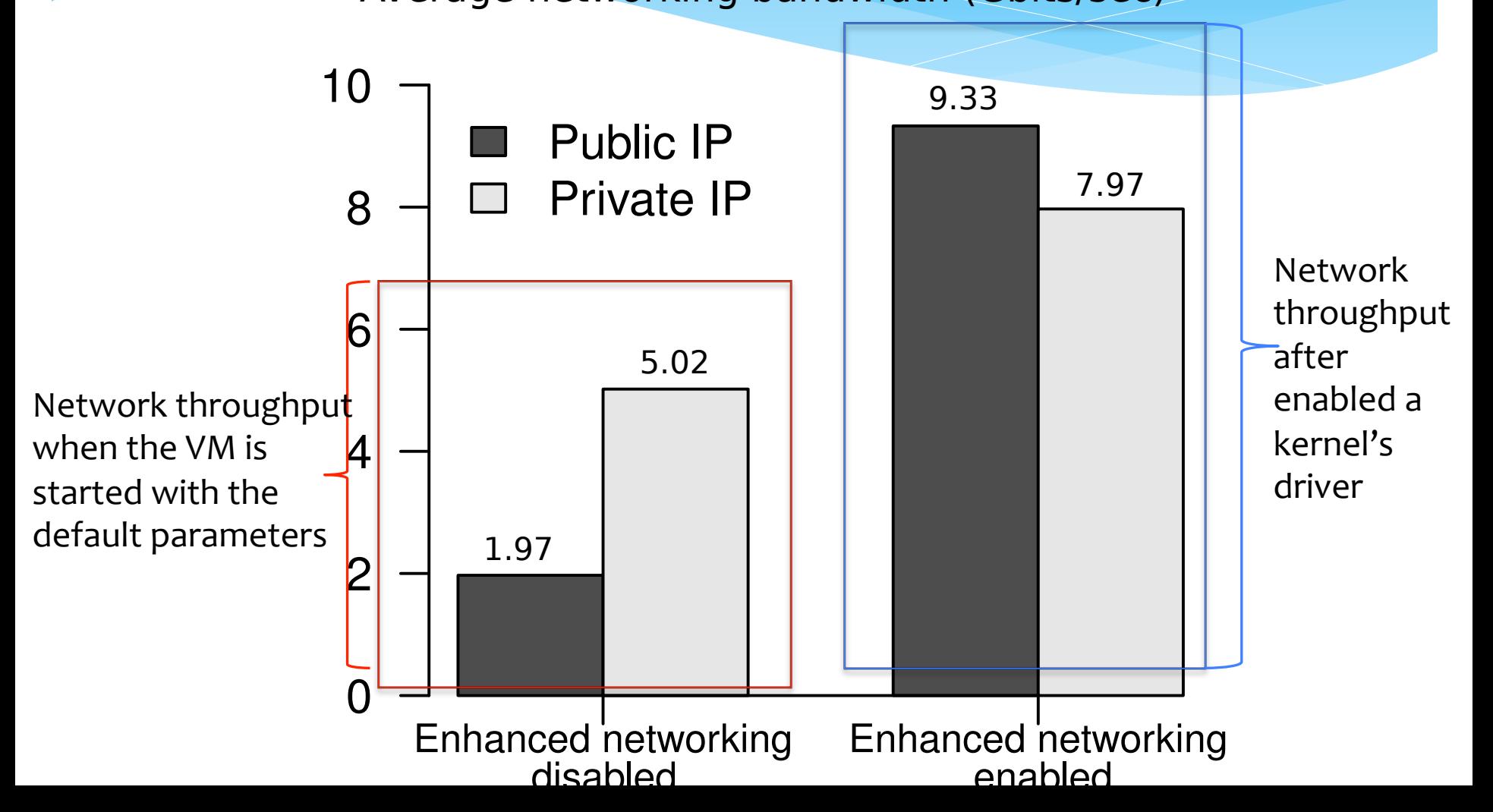

Software engineering techniques may help us on dealing with **cloud variability** and on implementing automatic inter-clouds configuration

**A Software Product Line** (SPL) is a strategy to design a family of related products using a **common architectur**e, with **variations in features.** 

With a SPL, a single platform can be massively customized to generate a group of products

# SPL relies on feature model to describe the features

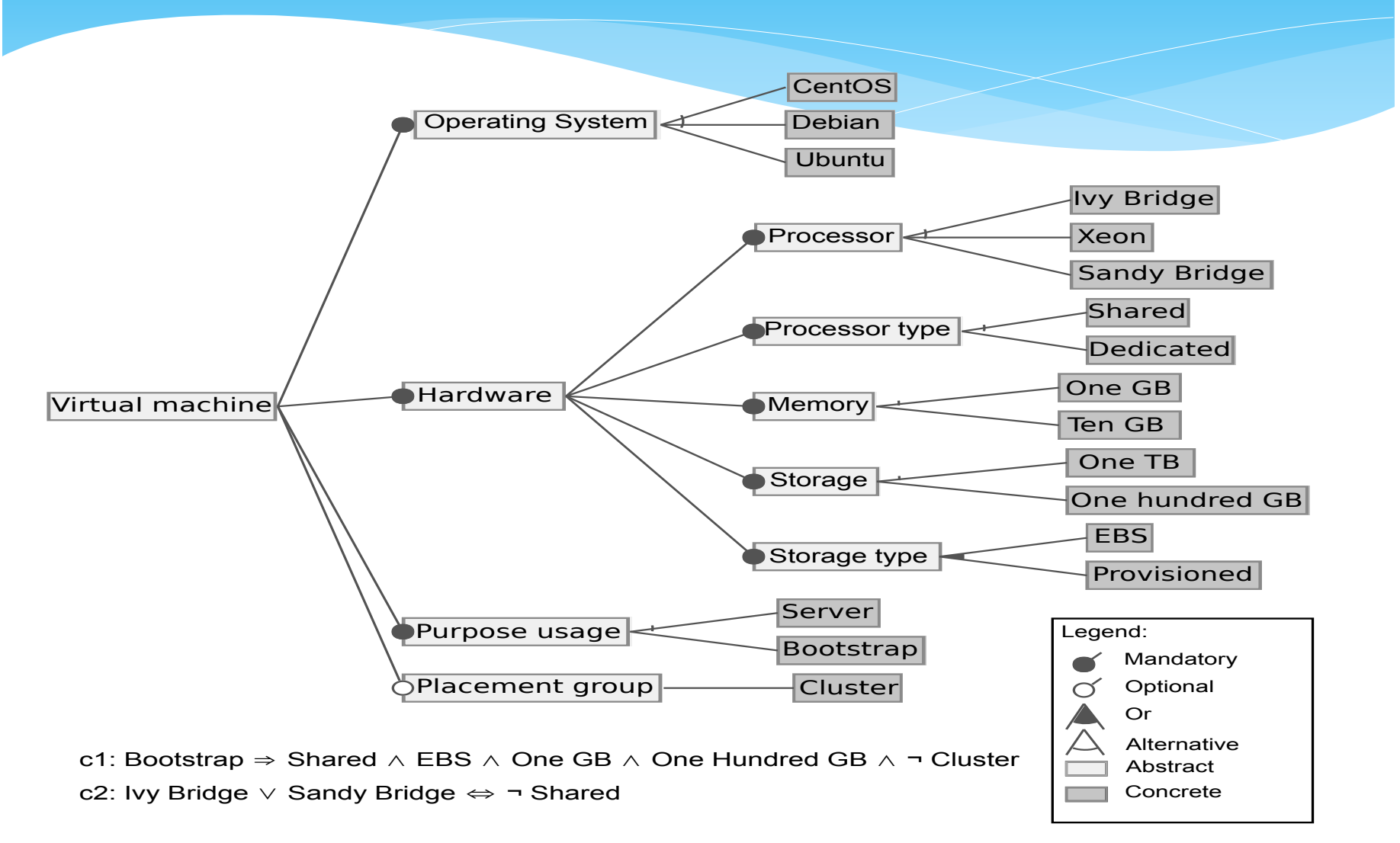

We developed a SPLE method and a tool to implement the method

\* A Software Product Line Engineering (SPLE) method for inter-cloud environments. It aims to enable both automatic resource selection and configuration.

\* A tool, called Dohko, that implements the proposed method.

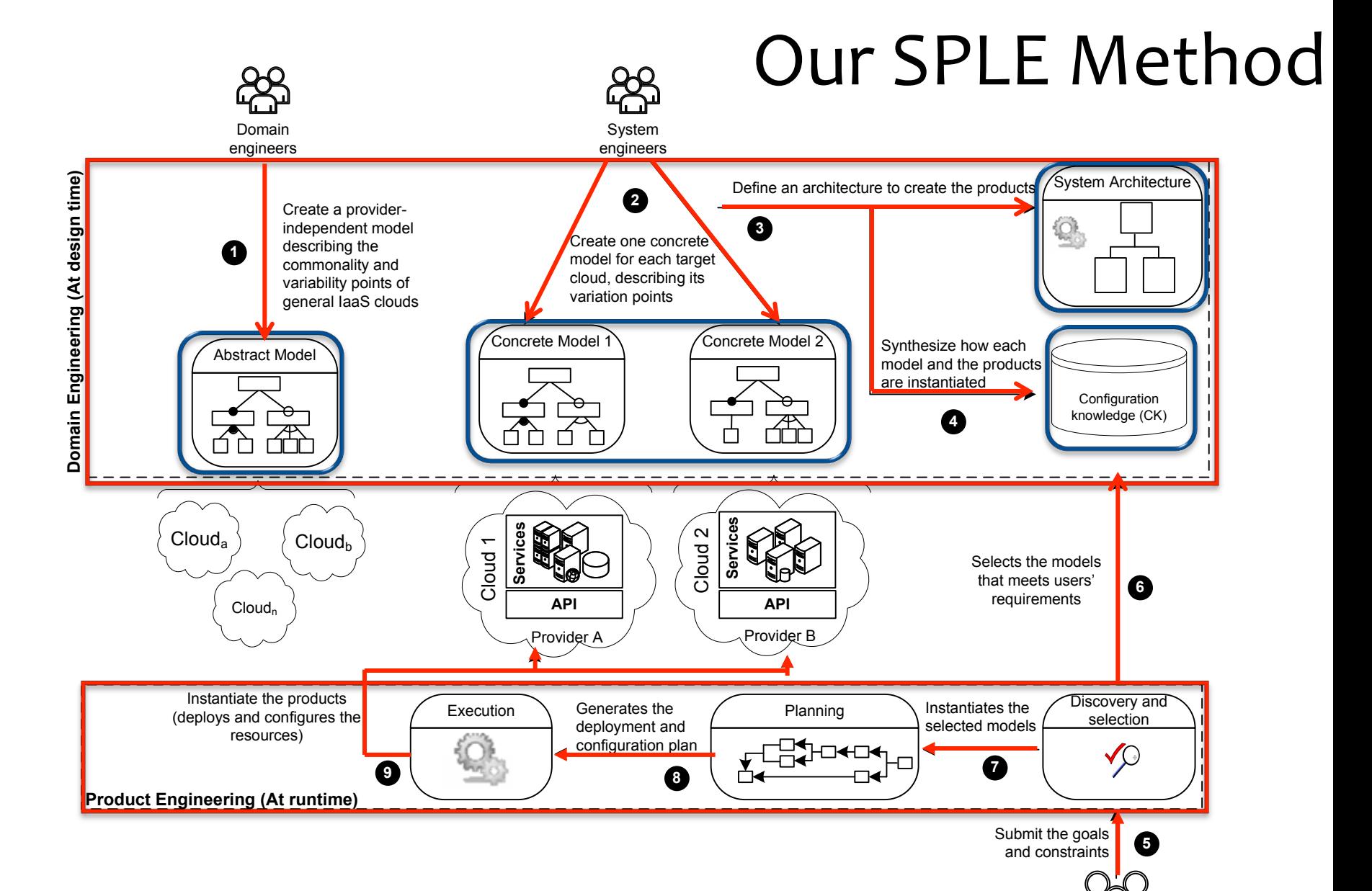

Users

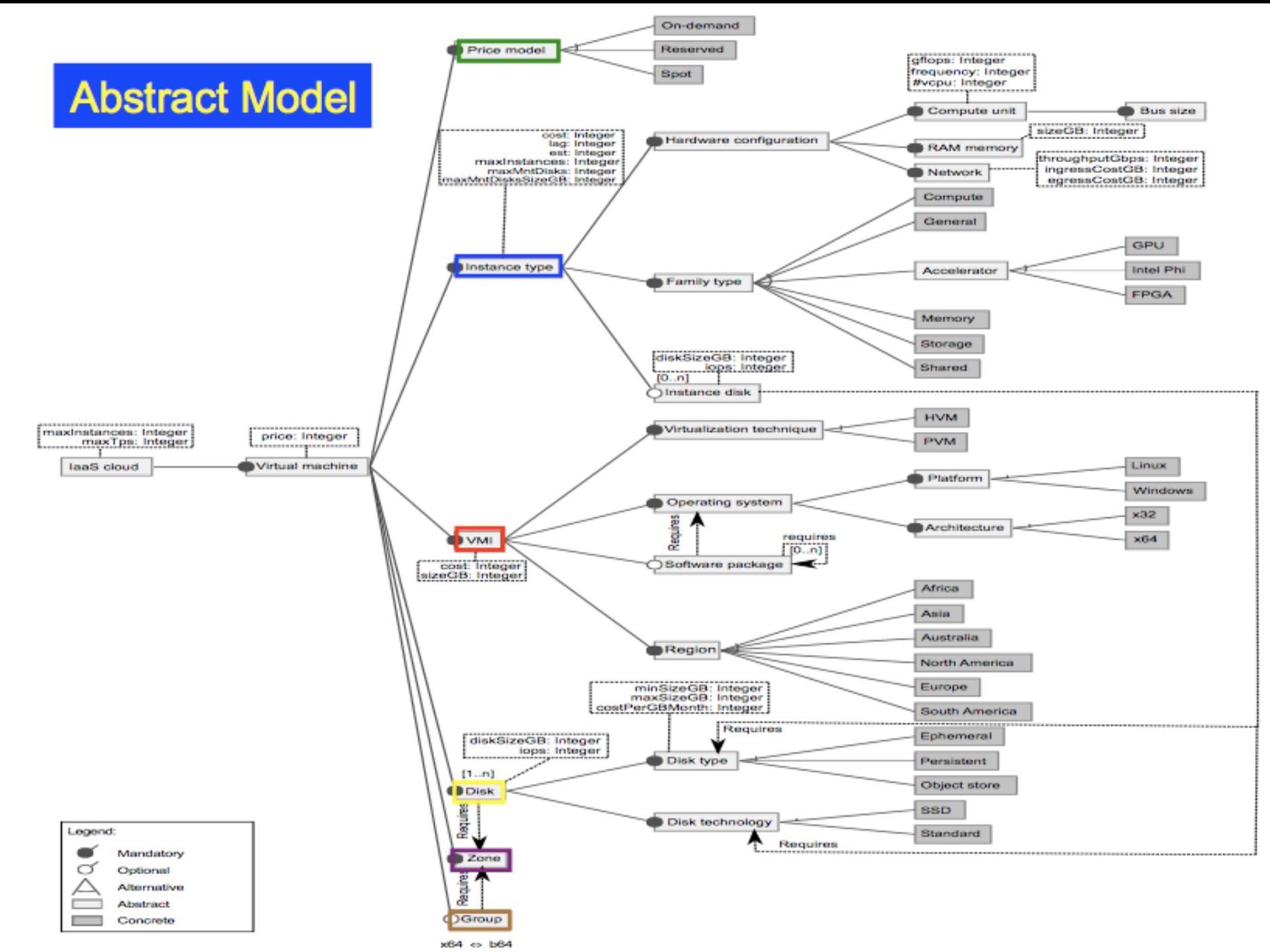

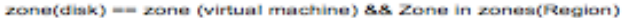

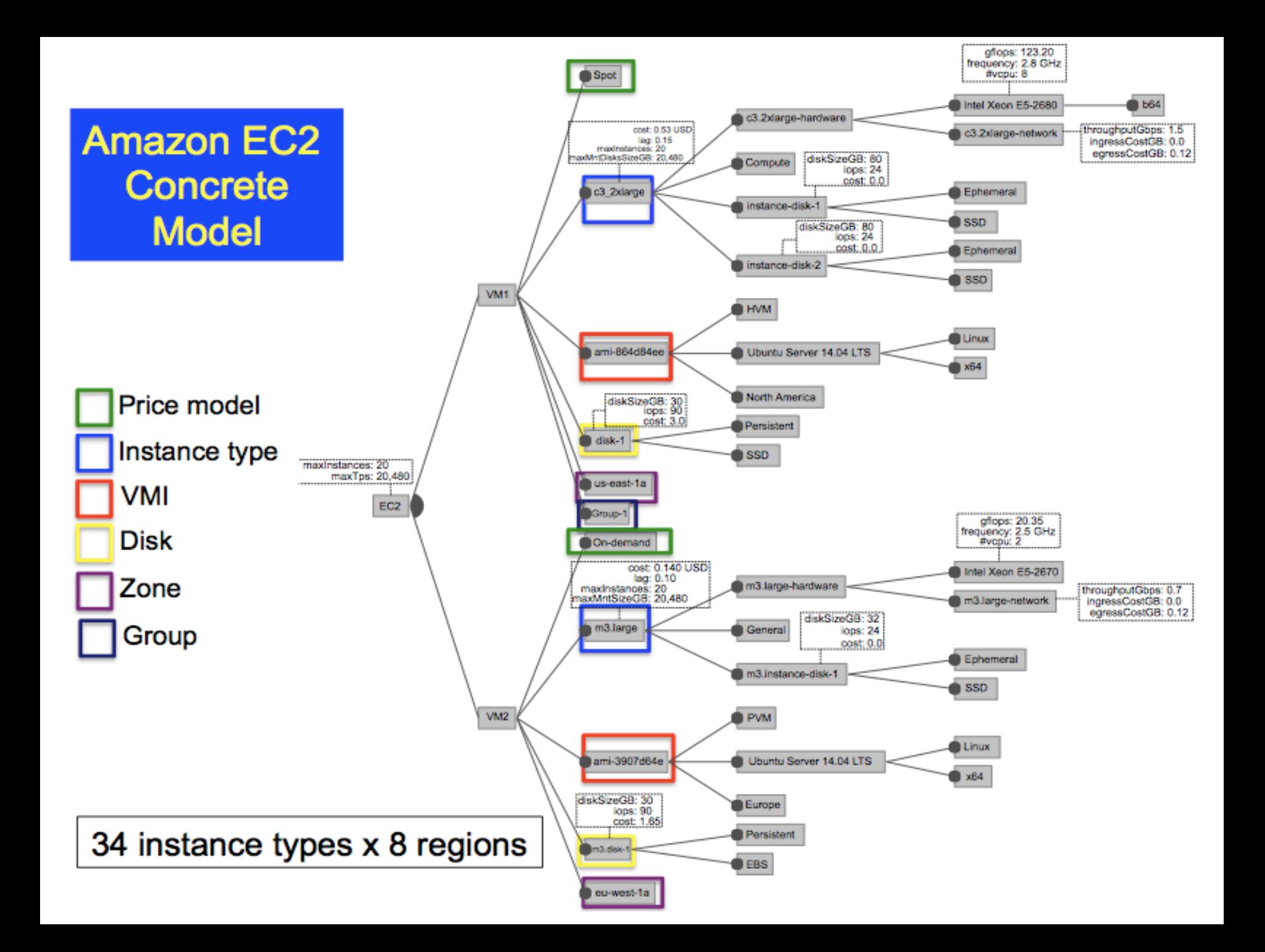

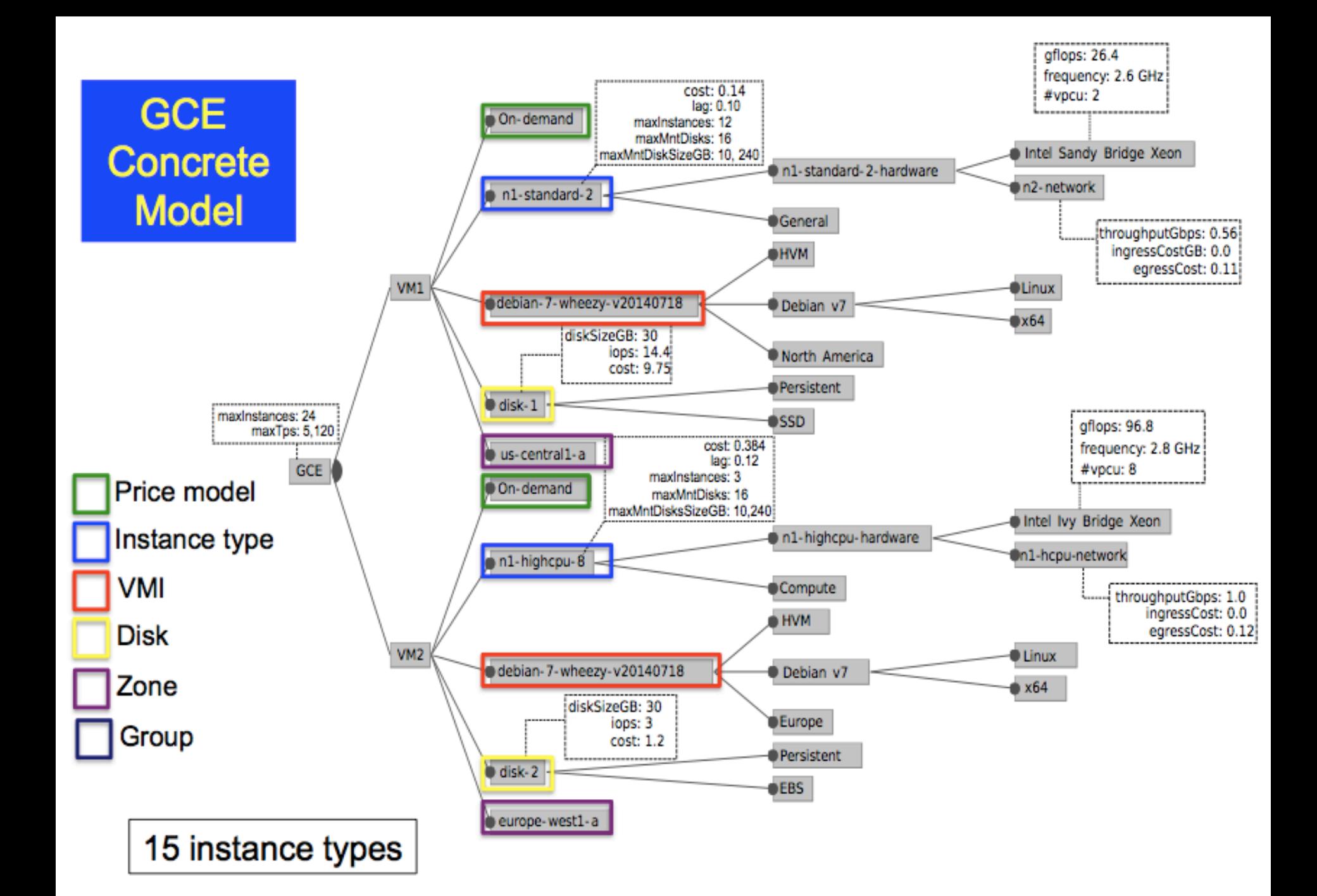

### Overview of Dohko

- \* Implements the runtime part of the SPLE method
- \* Creates a deployment plan to configure the products across the clouds
- \* Uses the Configuration Knowledge to execute the actions in the clouds
	- \* Uses a Constraint Satisfier Problem (CSP) solver to find valid configurations

### Dohko's Architecture

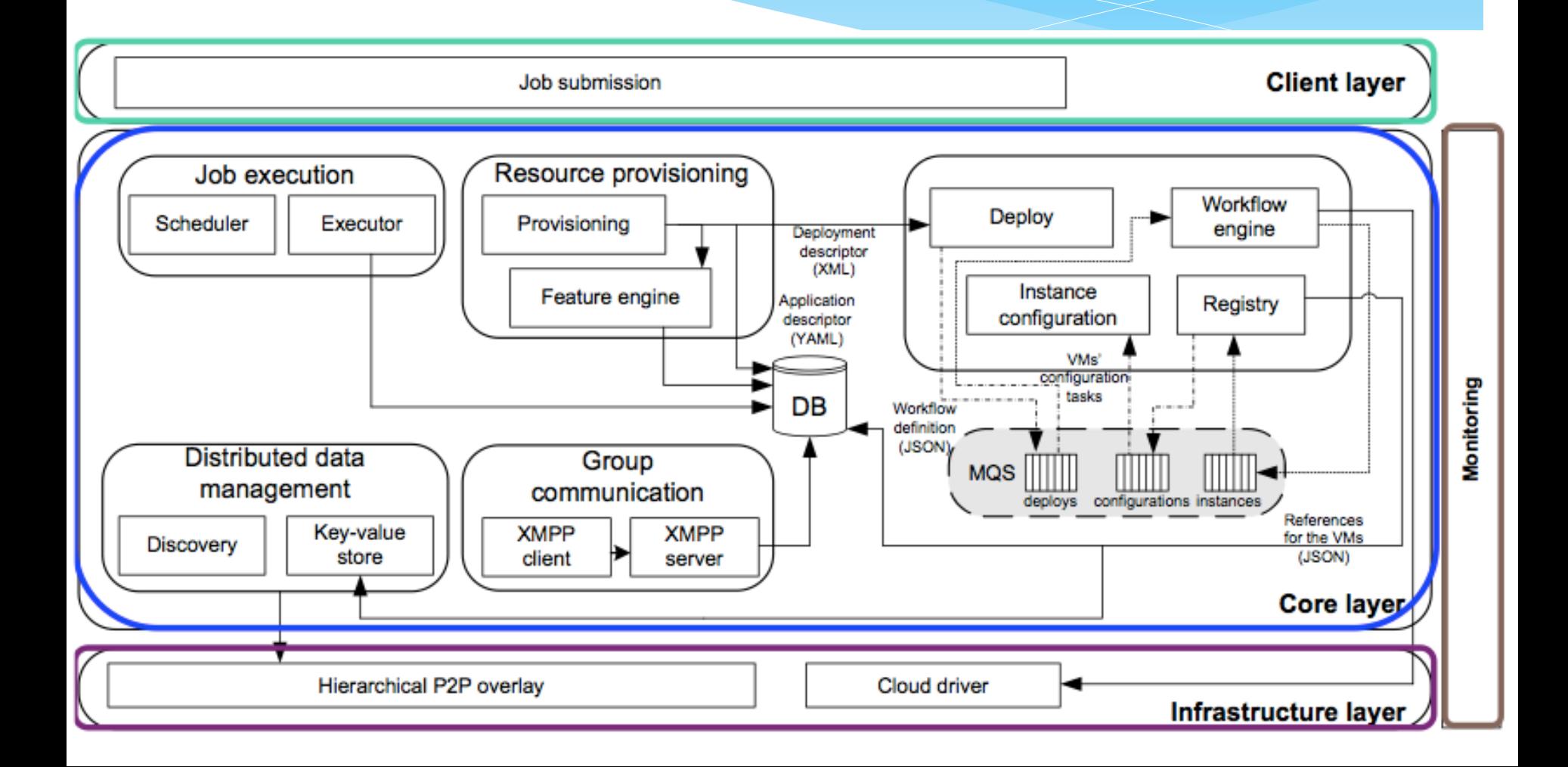

### Experimental Setup

- \* We used to public cloud providers (Amazon EC2 and Google GCE)
- $*$  A real bioinformatics application (ssearch36)
- \* Users' goals were to minimize monetary cost and maximize resources' capacity.

# Example of an User's request descriptor (YAML file)

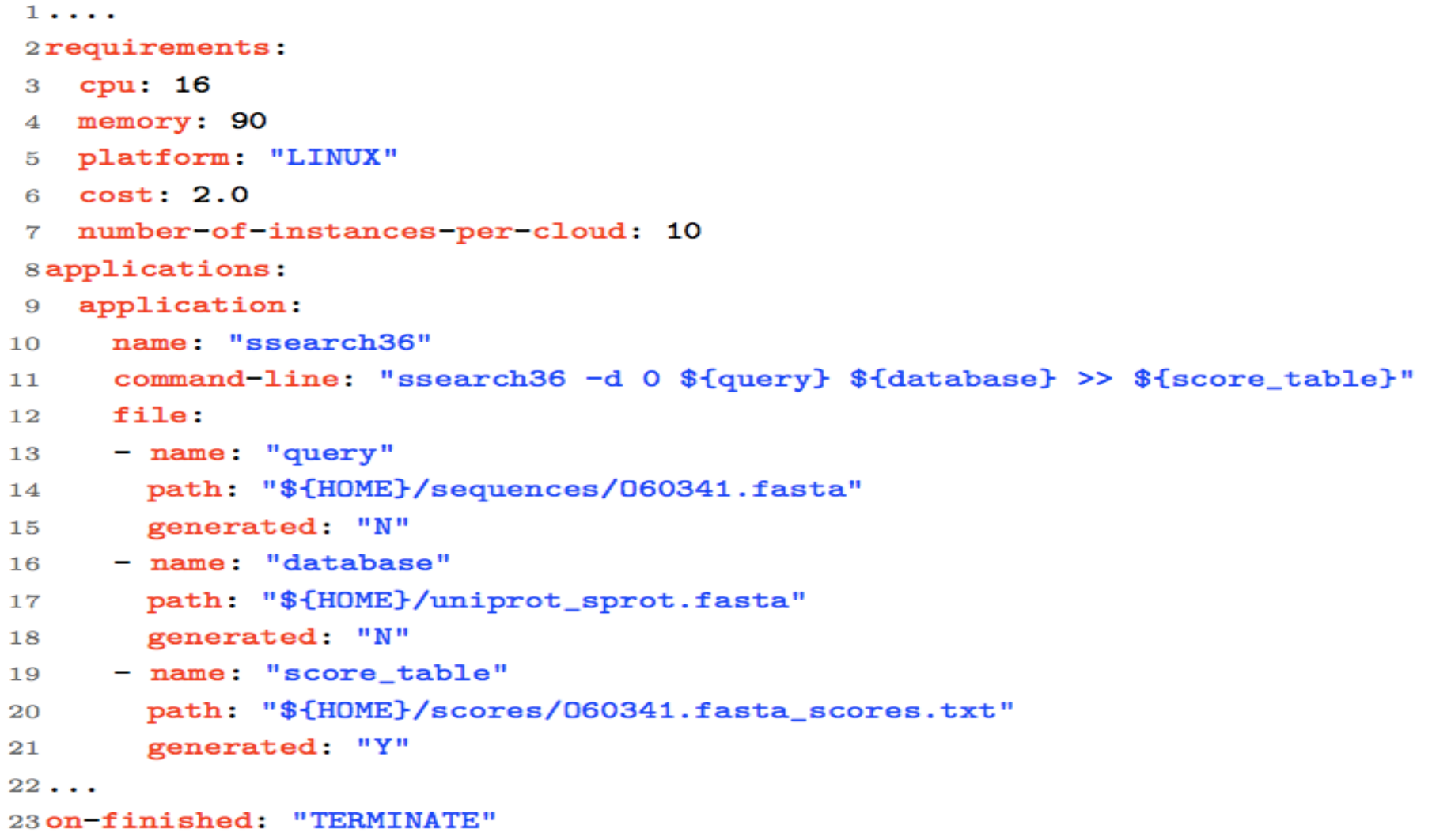

# Multiple VMs selection – single and inter-cloud scenarios

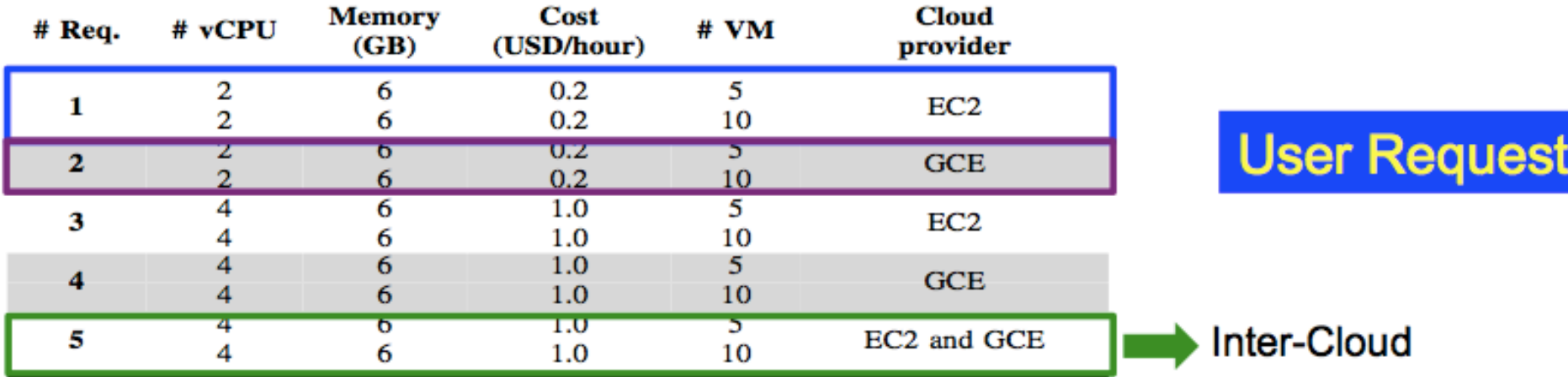

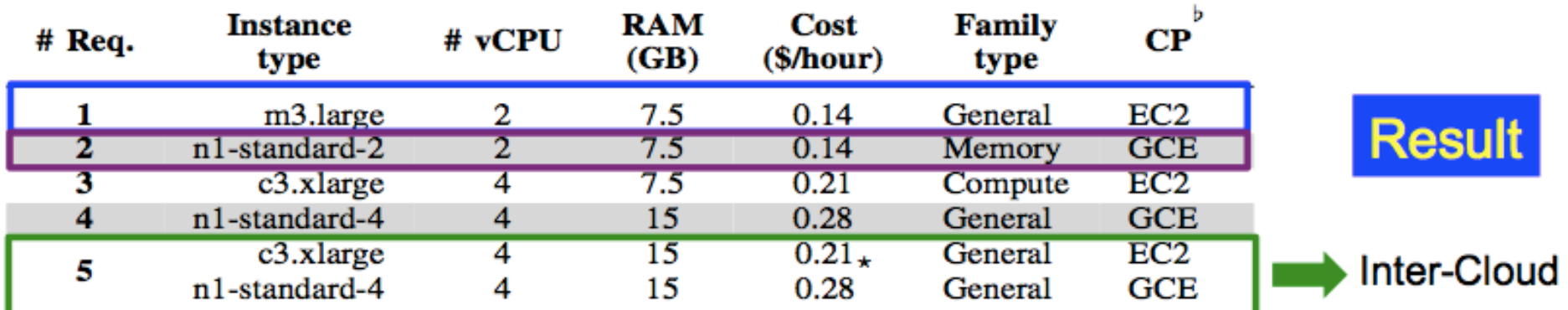

cloud provider

 $*3$  c3.xlarge and 2 n1-standard-4

### It takes less than 10 minutes to automatically select and to deploy a real inter-cloud environment

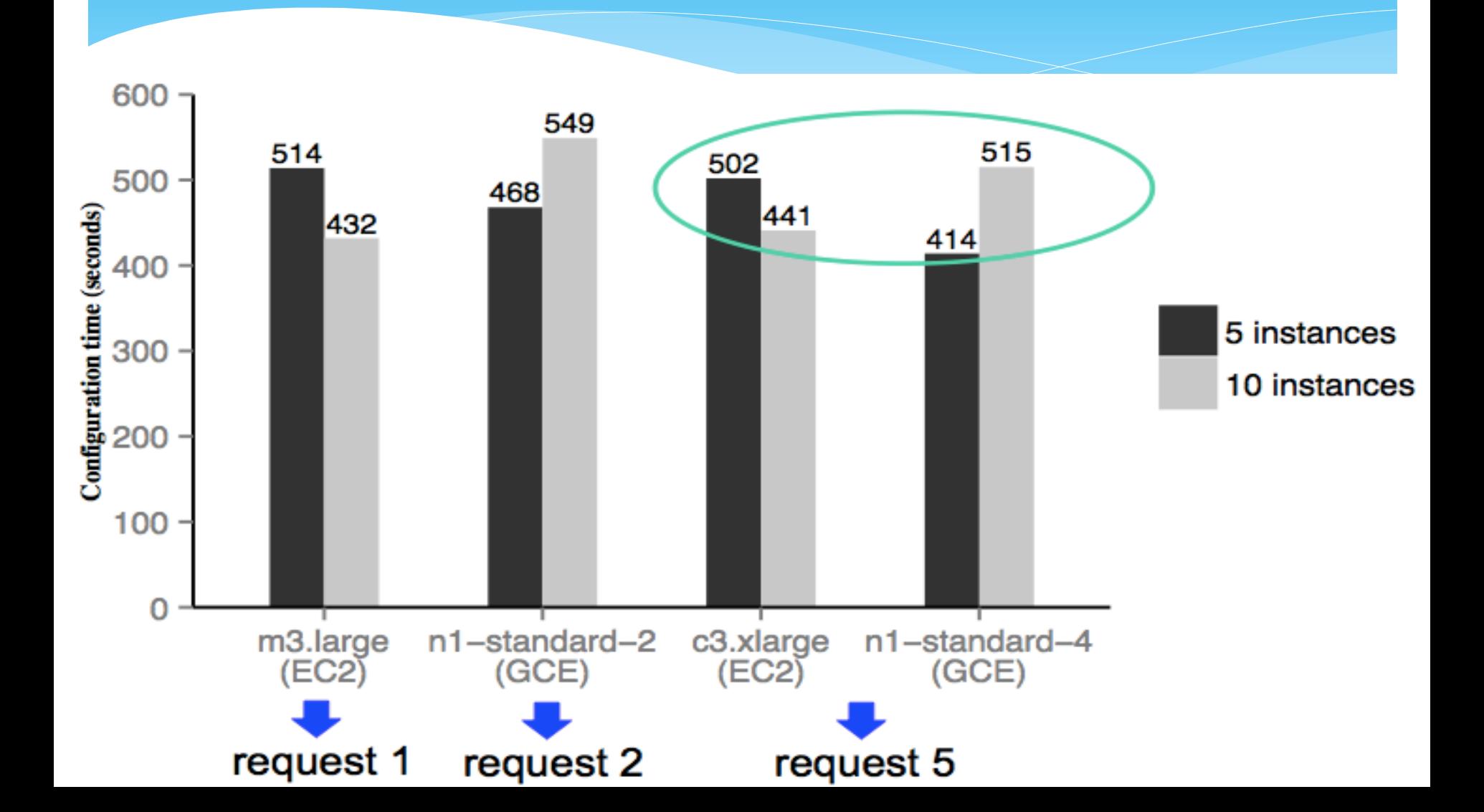

### Summary

- \* We proposed a SPLE method and a tool to help the users on instantiating inter-cloud environments.
- \* Our SPLE Method relies on:
	- \* Abstract Feature Model
	- \* Concrete Feature Model
	- \* Configuration Knowledge
	- \* Well-known benchmarks to uniform clouds' performance description
	- \* A tool that implements the method, and enables automatic intercloud configuration

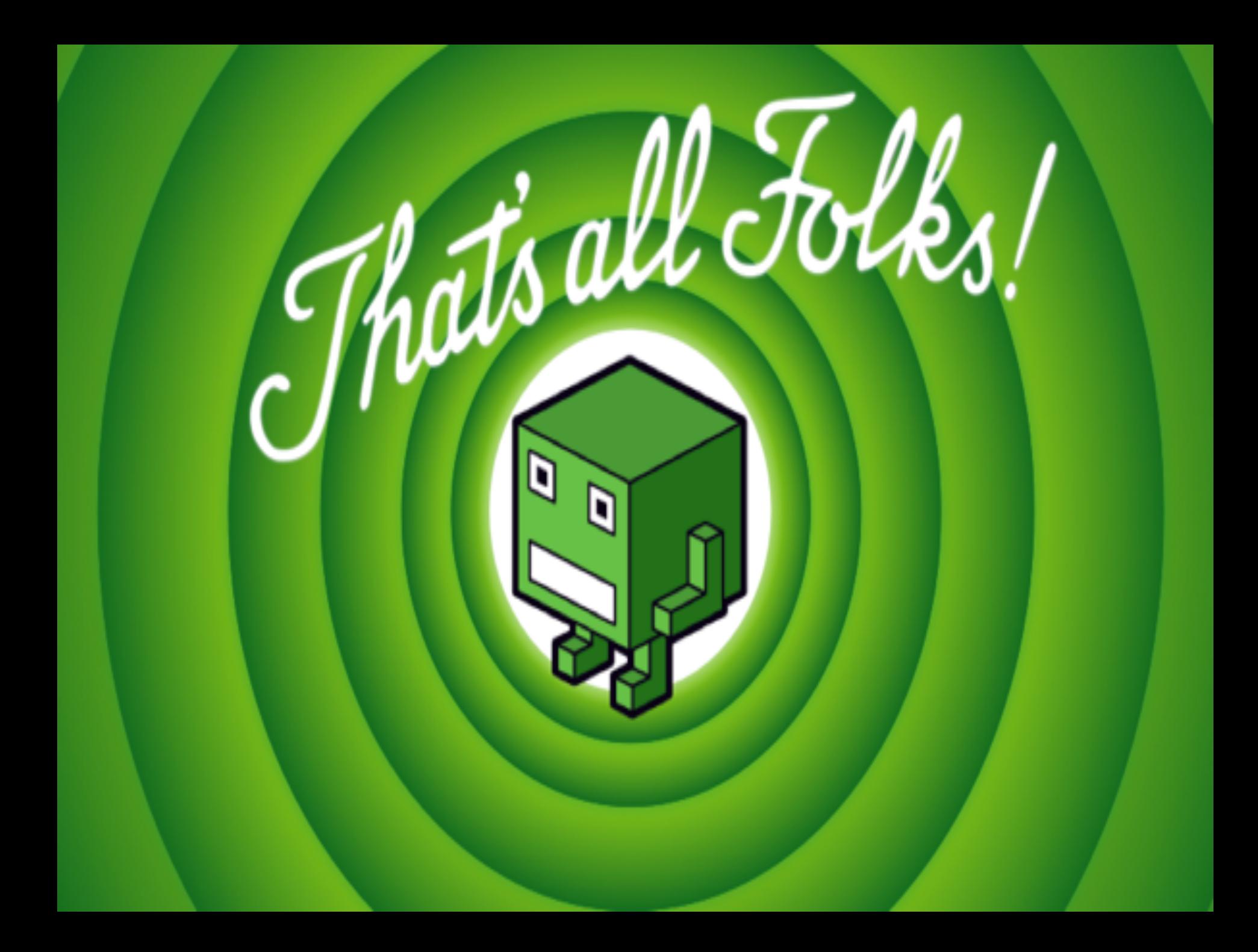

**Automating Resource Selection and** Configuration in Inter-Clouds through a Software Product Line Method 

## Alessandro Ferreira Leite

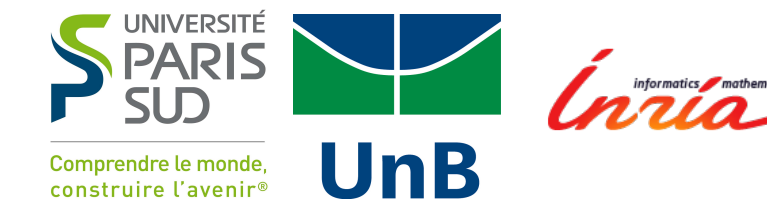